# **BAB 4 PERANCANGAN**

Bab ini membahas perancangan AHP dan SAW diperuntukan penentuan lokasi petshop. Di dalam perancangan ini ada perancangan flowchart, pernacangan algoritma, perancangan antarmuka dan perancangan pengujian sistem. Gambar 4.1 adalah alur umum sistem yang di buat.

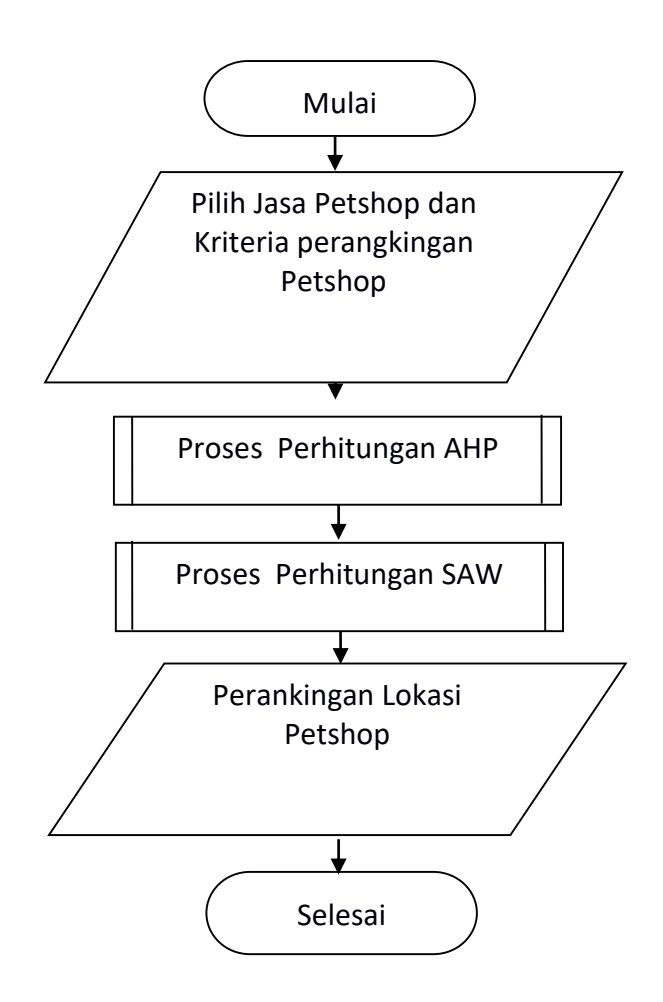

**Gambar 4.1 flowchart Umum Sistem**

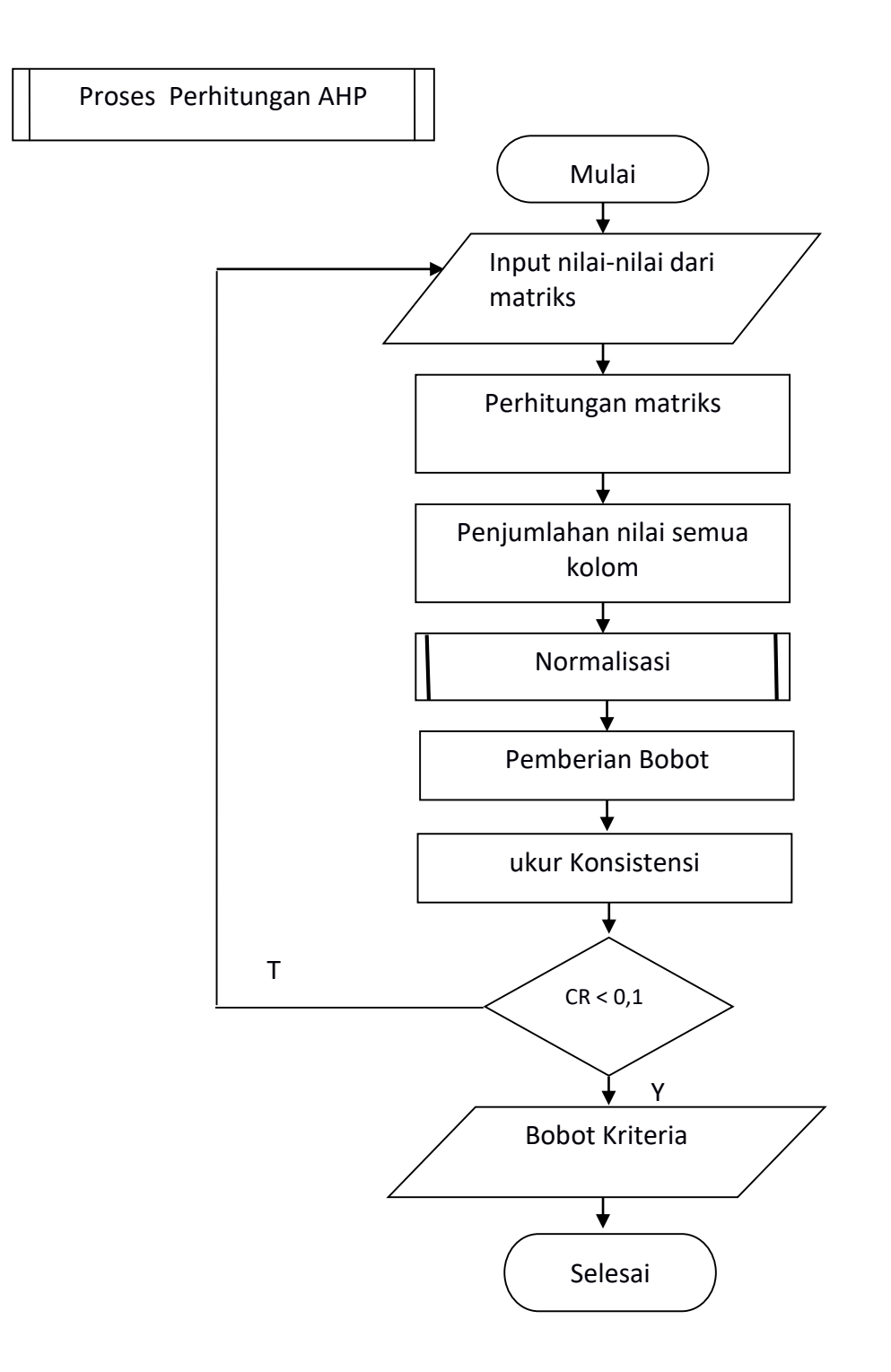

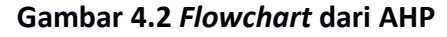

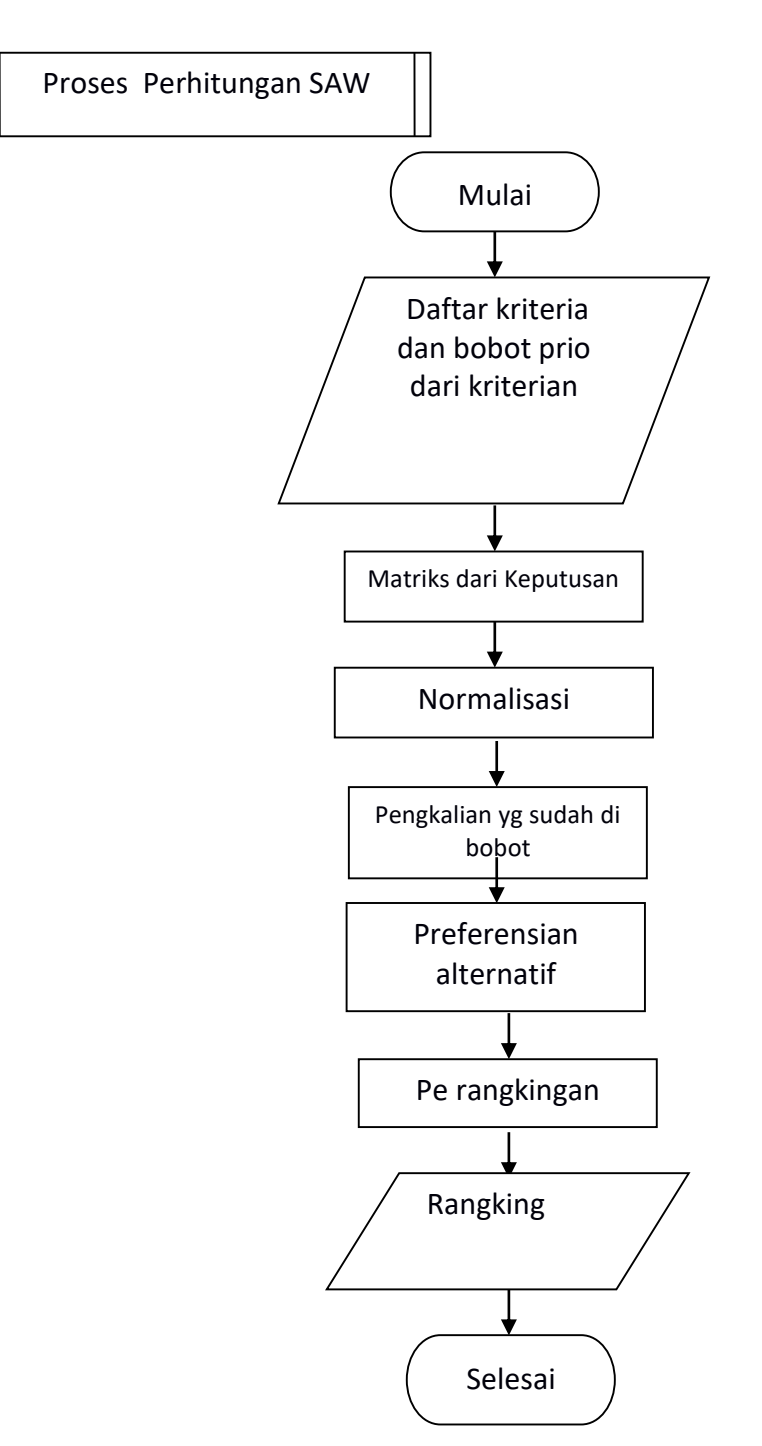

**Gambar 4.3** *Flowchart* **dari SAW**

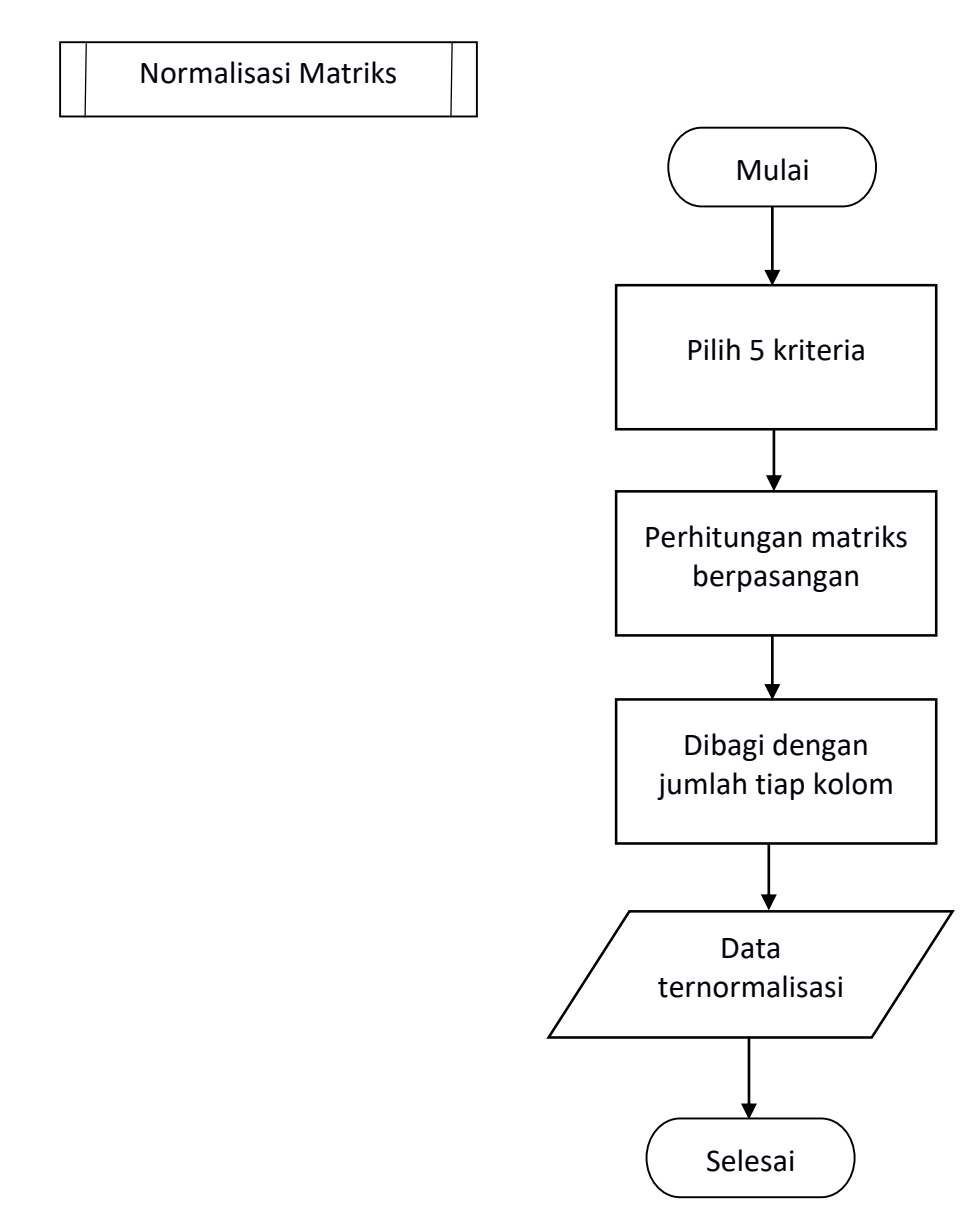

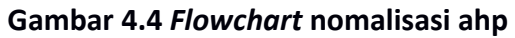

## **4.1Perancangan Algoritma**

Subbab ini menjelaskan kriteria acuan yang akan dibuat :

1. Kapasitas (C1)

Kapasitas merupakan kriteria yang menentukan daya tampung dari tempat petshop.

2. Harga (C2)

Harga mempunyai kriteria yang menjadi salah satu rekomendasi dan tujuan tempat Petshop. Untuk menentukan seberapa harga yang cocok dengan yang kita inginkan.

3. Layanan/jasa (C3)

Kriteria Layanan/Jasa merupakan persyaratan yang digunakan untuk menentukan rekomendasi tempat Petshop. Dimana tempat petshop yang dibandingkan memiliki layanan yang dibutuhkan.

4. Jarak (C4)

Jarak merupakan kriteria yang digunakan untuk menentukan posisi antara pengguna dengan letak Petshop di suatu kota.

5. Barang yang dijual (C5)

Kriteria barang yang dijual digunakan untuk menentukan kelengkapan ketersediaan jenis barang apa saja yang di sediakan oleh tempat petshop untuk dibeli oleh pelanggan.

# **4.2Implementasi Sistem AHP**

Penerapan AHP pada sistem adalah sebagai pengelola data nilai kriteria yang digunakan sehingga sistembisa melakukan pembobotan. Pada Gambar 4.2 dapat dilihat proses dari pembobotan.

Gambar 4.2 merupakan gambaran umum dari proses penghitungan AHP, perhitungan dimulai dengan pemasukan nilai dari matriks perbandingan berpasangan lalu didapatkanlah bobot. Setelah didapatkan bobot, lalu konsistensinya diukur apakah Consistency Ratio (CR) < 0,1 maka dinyatakan layak dan konsisten untuk digunakan.

## **1. Penghitungan Bobot Langkah ke 1 : Penentuan Elemen prioritas**

Matriks perbandingan berpasangan nilainya didapatakan dari wawancara kepada usher yang sedang ingin mencari petshop. Pembuatan matriks dari perbandingani berpasanganyang di dasarkan dari Tabel 4.1 serta pemberian nilai dlam kolom kriteria yang di dasarkan dari perbandingan skala.

|                | C <sub>1</sub> | C <sub>2</sub> | C <sub>3</sub> | C <sub>4</sub>                      | C <sub>5</sub> |
|----------------|----------------|----------------|----------------|-------------------------------------|----------------|
| C1             |                | 0.142857       | 0.25           | 0.142857                            |                |
| C <sub>2</sub> | $C_{ij}$       |                | 9              |                                     | 5              |
| C <sub>3</sub> | $C_{ij}$       | $C_{ij}$       | 1              | 0.5                                 |                |
| C <sub>4</sub> | $C_{ij}$       | $C_{ij}$       | $C_{ij}$       |                                     | 3              |
| C <sub>5</sub> | $C_{ij}$       | ∽ii            | Lij            | $\mathsf{C}_{\mathsf{i}\mathsf{j}}$ |                |

**Tabel 4.1 Matriks Perbandingan Berpasangan** 

Matriks perbandingan berpasangan yang ditunjukan pada Tabel 4.1. C<sub>ij</sub> dihitung dengan penggunaan rumus C<sub>ij</sub> =  $\frac{1}{C}$  $\frac{1}{\text{Cji}}$  berikut adalah contoh proses perhitungannya :

$$
C_{ij} = \frac{1}{0.142857} = 7
$$
  
\n
$$
C_{ij} = \frac{1}{0.25} = 4
$$
  
\n
$$
C_{ij} = \frac{1}{0.142857} = 7
$$
  
\n
$$
C_{ij} = \frac{1}{1} = 1
$$

Hasil penjumlahan dari kolom ditunjukan pada jumlah. Dan hasil ditunjukan pada perhitungan Tabel 4.2.

|                | C <sub>1</sub> | C <sub>2</sub> | C <sub>3</sub> | C <sub>4</sub> | C <sub>5</sub> |
|----------------|----------------|----------------|----------------|----------------|----------------|
| C <sub>1</sub> |                | 0.142857       | 0.25           | 0.142857       | 1              |
| C <sub>2</sub> |                |                | 9              |                |                |
| C <sub>3</sub> | 4              | 0.111111       | 1              | 0.5            |                |
| C <sub>4</sub> |                | 0.25           | 2              |                | 3              |
| C <sub>5</sub> |                | 0.2            |                | 0.333333       | 1              |
| Jumlah         | 17             | 1.703968       | 13.25          | 5.97619        | 11             |

**Tabel 4.2 Matriks Perbandingan Berpasangan Penuh**

#### **Langkahake 2 : lalu matriks perbandingan berpasangan di normalisasikan**

Normalisasi dilakukan dengan nilai dari perbandingan berpasangan dari masing masing kolom dibagi dengan jumlahnya. Tabel 4.3 menunjukkan hasil dari penormalisasian. Di bawah ini merupakan contoh dari perhitungan.

$$
\alpha_{3,1} = \frac{0.25}{13.25} = 0.018868
$$
\n
$$
\alpha_{3,2} = \frac{9}{13.25} = 0.679245
$$
\n
$$
\alpha_{3,2} = \frac{1}{13.25} = 0.075472
$$
\n
$$
\alpha_{3,2} = \frac{2}{13.25} = 0.150943
$$
\n
$$
\alpha_{3,2} = \frac{1}{13.25} = 0.075472
$$

#### **Tabel 4.3 Hasil Normalisasi Perbandingan Berpasangan**

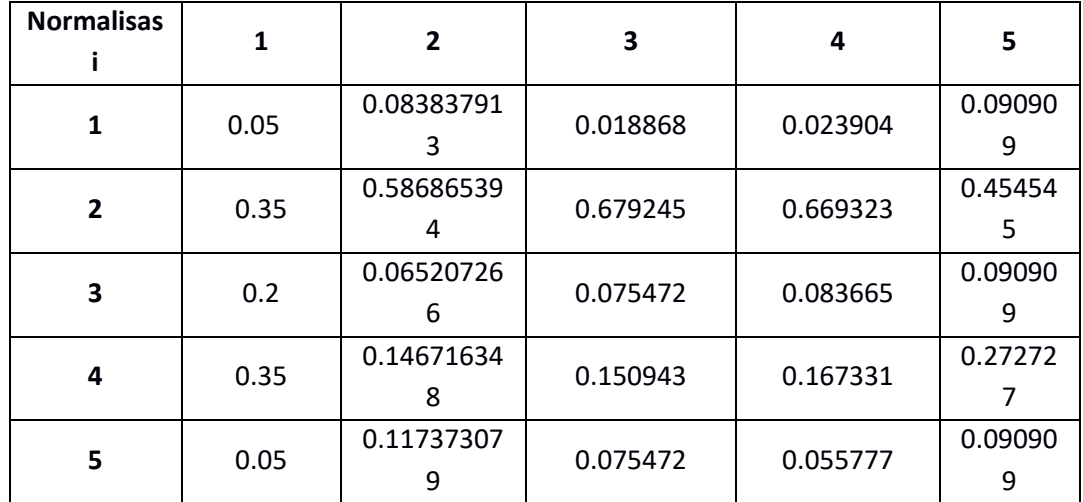

#### **Langkah 3 : Perhitungan jumlah dari setiap kolom hasil normalisasi**

Setelah mendapatkan hasil dari normalisasi matrik, maka selanjutnya masuk ke dalam proses perhitungan jumlah dari setiap kolom hasil normalisasi. Berikut ini adalah merupakan contoh proses penjumlahan dari setiap elemen baris.

Jumlah dari kolom 3 = 0.2 + 0.0652072 + 0.07547 + 0.07547 + 0.08366 + 0.0909 = 0.515253

### Langkah ke 4 : Penghitungan untuk mendapatkan bobot kriteria

Untuk mendapatkan bobot maka dilakukan proses perhitungan dengan cara pembagian dari setiap jumlah dari kolom dengan banyak dari kriteria yang sudah di tentukan. Hasil dari penghitungan bobot ditunjukan pada Tabel 4.4 berikut adalah contoh perhitungannya.

Bobot dari C3 =  $\frac{0.515253}{5}$  = 0.1030511

**Tabel 4.4 Bobot Kriteria** 

| 0.053504<br>C1<br>0.547996<br>C)<br>CЗ<br>0.103051<br>0.217544<br>C4<br>0.077906<br>C5 |  |
|----------------------------------------------------------------------------------------|--|
|                                                                                        |  |
|                                                                                        |  |
|                                                                                        |  |
|                                                                                        |  |
|                                                                                        |  |

#### Langkah ke 5 : Proses perhitungan *eigen* maksimum

*Eigen* maksimum (*λmax*) didapat dari proses perhitungan, prosesnya adalah matriksiperbandingan dikali dengan bobot lalu dijumlahkan. *λmax* adalah kepentingan setiap kriteria untuk dibagi dengan sejumlah kriteria yang digunakan. Berikut Contoh perhitungannya.

• Perhitungan matriks

C3 = (4 x 0.053504) + (0.1111 x 0.547996) + (1 x 0.103051) + (0.5 x  $0.217544$  ) + (1 x 0.077906) = 0.564632468

Pembagian hasil di atas dengan bobot

 $C3 = \frac{0.564632468}{0.103051}$  $\frac{304032400}{0.103051} = 5.479173$ 

Hasil di atas dijumlahkan dengan hasil kriteria lainnya

4.981611 + 5.674649 + 5.479173 + 4.635292 + 5.34713 = 26.11786

 $λ_{max} = \frac{26.11786}{5}$  $\frac{11/60}{5}$  = 5.223571

#### **Tabel 4.5 Nilai Dari Eigen yang Maksimum**

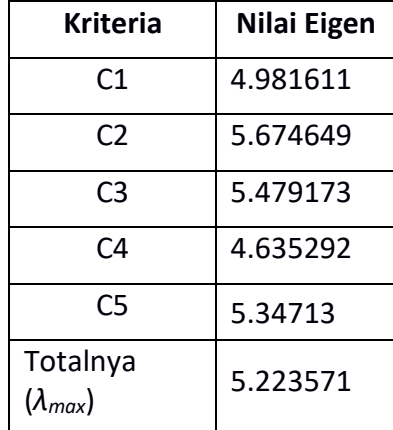

#### **Langkah ke 6 : Pengecekan Konsistensi**

Perhitungan untuk mengetahui tingkat konsistensi dari matriks. Setelah itu melakukan perhitungan *Consistency Index* (CI) dengan Persamaan 2.3 berikut contoh perhitungannya :

$$
CI = \frac{\lambda \max - n}{n - 1}
$$

$$
= \frac{5.223571 - 5}{4}
$$

$$
= 0.055893
$$

Berikutnya penghitungan nilai *Consistency Ratio* (CR). Nilai dari *Consistency Ratio*  adalah hasil dari pembagian CI dengan nilai Random Index (RI) ditunjukan pada persamaan 2.4.

$$
CR = \frac{CI}{RI}
$$
  
=  $\frac{0.055893}{1.12}$   
= 0.049904

Nilai dari CR< 0.1maka disimpulkan bahwa konsisten.

## **4.3 Penerapan Meode SAWi**

Penggunaan SAW adlah untuk penentuan rangking dari Petshop. Gambar 4.3 menunjukan daripada alur dari SAW. Inputan dari data kriteria didapat dari perhitungan AHP yang sudah dihitung sebelumnya.

Berikut adalah langkah – langkah dari perhitungan SAW :

### **2. Perhitungan rangking SAW**

#### **Langkah ke 1 : penentuan prioritas dari setiap elemen**

Pembuatan Matriks kriteria yang didapatkan dari pencarian data. mengunakan data sebanyak 5 tempat Petshop. Berikut adalah banyak data yang akan digunakan ditunjukan pada Tabel 4.6.

| No. | <b>Nama</b><br>Petshop | Harga | <b>Barang yang</b><br>dijual | Jarak | layanan/jasa   | kapasitas |
|-----|------------------------|-------|------------------------------|-------|----------------|-----------|
| 1.  | pet depo               | 45000 | Makanan,                     | 1,3   | pet klinik,    | 30        |
|     |                        |       | Aksesoris,                   |       | pet retail,    |           |
|     |                        |       | kandang &                    |       | groming,       |           |
|     |                        |       | tas,                         |       | house groming, |           |
|     |                        |       | sampo,                       |       | antar jemput,  |           |
|     |                        |       | mainan,                      |       |                |           |
|     |                        |       | pasir,                       |       |                |           |
|     |                        |       | vit/obat,                    |       |                |           |

**Tabeli4.6 Data Sementara**

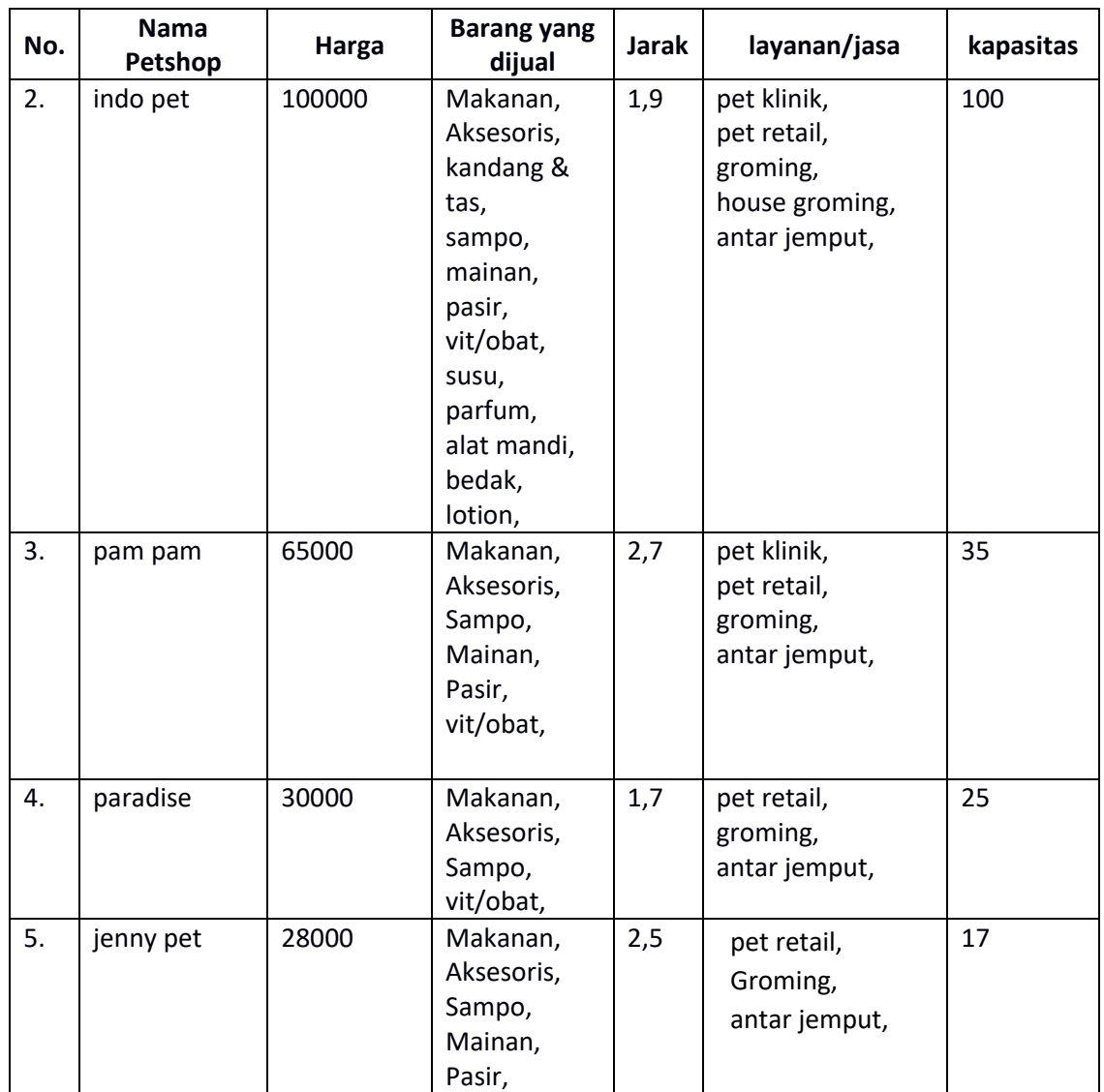

Untuk kriteria barang yang dijual dan layanan/jasa dikonversi ke angka untuk mempermuadah perhitungan.Untuk harga, jarak, dan kapasitas digunakan data asli.

**Tabel 4.7 Pengkonversian Barang yang dijual**

| Barang yang dijual | Nilai |
|--------------------|-------|
| Lebih Sama/sesuai  | 10    |
| Hampir sama/sesuai |       |
| Tidak Sama/sesuai  |       |

Keterangan : Barang yang dijual  $>5$  = 10 Barang yang dijual  $<$ 5 = 7 Apabila Petshop tidak menjual Barang maka bernilai = 4

| layanan/jasa          | <b>Nilai</b> |
|-----------------------|--------------|
| Sesuai                | 10           |
| Kurang 1 layanan/jasa | q            |
| Kurang 2 layanan/jasa | ጸ            |
| Kurang 3 layanan/jasa |              |
| Kurang 4 layanan/jasa | 6            |
| Tdk ada               |              |

**Tabel 4.8 Pengkorversian layanan/jasa**

Keterangan :

Sesuai = pet klinik, pet retail, groming, house groming, antar jemput.

Pada Tabel 4.9 didapatkan matriks keputusan yang di dasarkan pada 5 laternatif dan kriteria.

|    | C <sub>1</sub> | C <sub>2</sub> | C <sub>3</sub> | C <sub>4</sub> | C <sub>5</sub> |
|----|----------------|----------------|----------------|----------------|----------------|
| A1 | 45000          | 10             | 1.3            | 10             | 30             |
| A2 | 100000         | 10             | 1.9            | 10             | 100            |
| A3 | 65000          | 9              | 2.7            | 10             | 35             |
| A4 | 30000          | 8              | 1.7            |                | 25             |
| А5 | 28000          | 8              | 2.5            |                | 17             |

**Tabel 4.9 Hasil Matriks Keputusan**

Perhitungan kolom A1C1, A1C2, A1C3, A1C4, A1C5 yaitu :

$$
r_{11} = \frac{28.000}{45.000} = 0,62 \qquad r_{12} = \frac{10}{10} = 1 \qquad r_{13} = \frac{1.3}{1.3} = 1
$$
  

$$
r_{14} = \frac{10}{10} = 1 \qquad r_{15} = \frac{100}{30} = 3,33 \text{ dan selanjutnya.}
$$

#### **Langkah ke 2 : Penormalisasian matriks**

Lalu thapan selanjutnya dilakukannya penormalisasian yang ditunjukan pada Tabel 4.9.Proses dari penormalisasian di tunjukan pada Persamaan 2.5.

|                | C1          | C2          | C <sub>3</sub> | C4          | C <sub>5</sub> |
|----------------|-------------|-------------|----------------|-------------|----------------|
| A1             | 0.622222222 |             |                |             | 3.333333333    |
| A <sub>2</sub> | 0.28        |             | 0.684210526    | 1           |                |
| A <sub>3</sub> | 0.430769231 | 1.111111111 | 0.481481481    | 1           | 2.857142857    |
| A4             | 0.933333333 | 1.25        | 0.764705882    | 1.428571429 | 4              |
| A5             |             | 1.25        | 0.52           | 1.428571429 | 5.882352941    |

**Tabel 4.10 Hasil Penormalisasian**

Perhitungan kolom A1C1, A1C2, A1C3, A1C4, A1C5 yaitu :

 $r_{11} = \frac{28.000}{15,000}$  $\frac{28.000}{45.000}$  = 0,62  $r_{12} = \frac{10}{10}$  $\frac{10}{10}$  = 1  $r_{13} = \frac{1,3}{1,3}$  $\frac{1,3}{1,3}$  = 1

 $r_{14} = \frac{10}{10}$  $\frac{10}{10} = 1$   $r_{15} = \frac{100}{30}$  $\frac{100}{30}$  = 3,33 Dan seterusnya.

#### **Langkah ke 3 : Perhitungan Ranking**

Selanjutnya pengkalian hasil normalisasi matriks di atas dengan bobot (B). Bobot didapatkan dari perhitungan AHP

Berikut ini adalah bobot yang sudah di dapat :

- $-B1 = 0.053504$
- $-B2 = 0.547996$
- $-B3 = 0.103051$
- $-B4 = 0.217544$
- $-B5 = 0.07790$

Berikut adalah Perhitungan proses perangkingan yang ditunjukan pada Tabel 4.11 .

 $x =$  nilai alternatif  $x11 = 0.053504 \times 0.6222222222 = 0.033291292$  $x12 = 0.547996 \times 1 = 0.547996$  $x13 = 0.103051 \times 1 = 0.103051$  $x14 = 0.217544 \times 1 = 0.217544$  $x15 = 0.07790 \times 3.333333333 = 0.259687173$  Dan seterusnya

|                | C1          | C2          | C3          | C4          | C5          |
|----------------|-------------|-------------|-------------|-------------|-------------|
| A1             | 0.033291292 | 0.547995768 | 0.103050679 | 0.217543539 | 0.259687173 |
| A <sub>2</sub> | 0.014981081 | 0.547995768 | 0.070508359 | 0.217543539 | 0.077906152 |
| A3             | 0.023047818 | 0.608884187 | 0.103050679 | 0.217543539 | 0.222589006 |
| A4             | 0.049936938 | 0.68499471  | 0.07880346  | 0.310776484 | 0.311624608 |
| Α5             | 0.053503862 | 0.68499471  | 0.053586353 | 0.310776484 | 0.458271483 |

**Tabel 4.11 Perhitungan Untuk Mendaspatkan Rangking**

Senjanjutny penentuan nilai preferensi dari setiap alternatif (p1) lalu dijumlahkan hasil perkalian ternormalisasi dengan bobot (B) dan didapatkannya alternatif – alternatif terbaik (ATi).

- *p<sup>1</sup>* = 0.033291292 + 0.547995768 + 0.103050679 + 0.217543539 + 0.259687173 = 1.161568451
- *p<sup>2</sup>* 0.014981081 + 0.547995768 + 0.070508359 + 0.217543539 + 0.077906152= 0.9289349 Dan seterusnya.

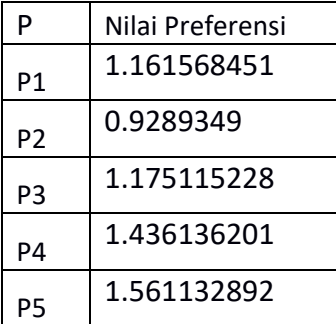

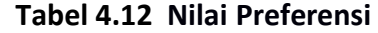

Dengan didapatkannya nilai preferensi dari perhitungan menggunakan metode SAW. Maka dapat diketahui nilai preferensi tertinggi adalah alternatif terbaik yang dapat membantu dalam menentukan tempat petshop. Dari Tabel 4.12 nilai preferensi tertinggi adalah 1.161568451 yaitu Jenny pet.

# **4.4 Rancangan User Interface**

Rancangan ini ditujukan untuk mempermudah dalam penggunaan sistem yang akan di buat. Di rancangan ini dibedakan menjadi dua level yaitu level user dan juga level admin.

1. HOME

Berisi tombol untuk memuali perhitungan.

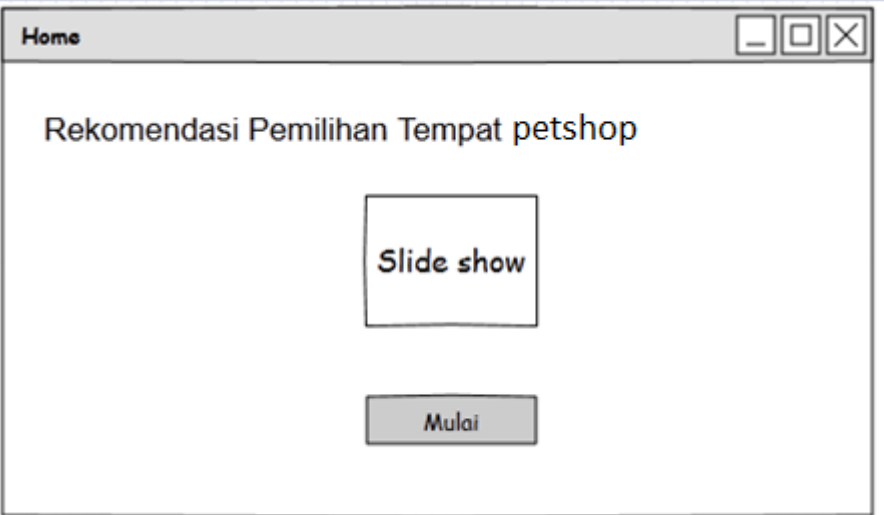

Gambar 4.5 tampilan Awal User

2. Tampilan Pemilihan Lokasi user

Dalam menu pilihan tipe layanan, menu ini menyediakan pilihan tipe layanan diantaranya *salon groming hewan* , dan *penitipan hewan* yang dapat dipilih langsung oleh user sesuai dengan kebutuhannya. Selain itu menu ini tersedia peta lokasi agar user dapat dengan mudah mengukur jarak yang diinginkan user terhadap tempat petshop yang ada.

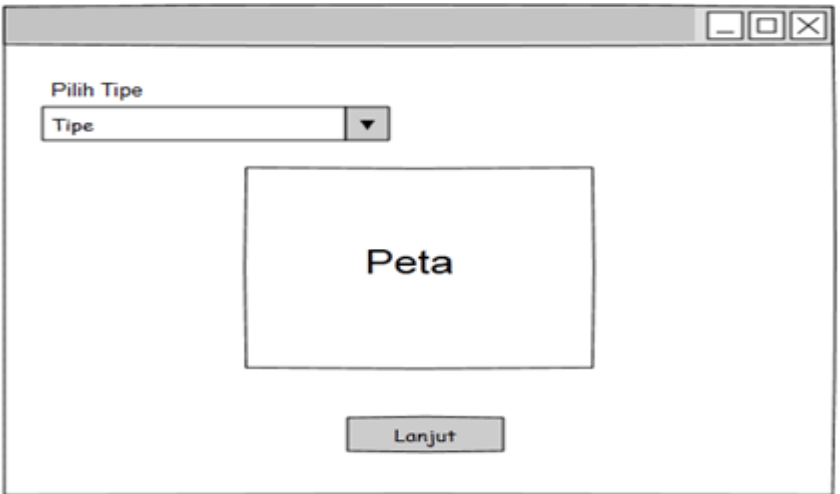

Gambar 4.6 tampilan halaman lokasi

- 3. Tampilan pemilihan prioritas
	- Berisi tentang pemilihan prioritas mana saja yang akan di pilih.

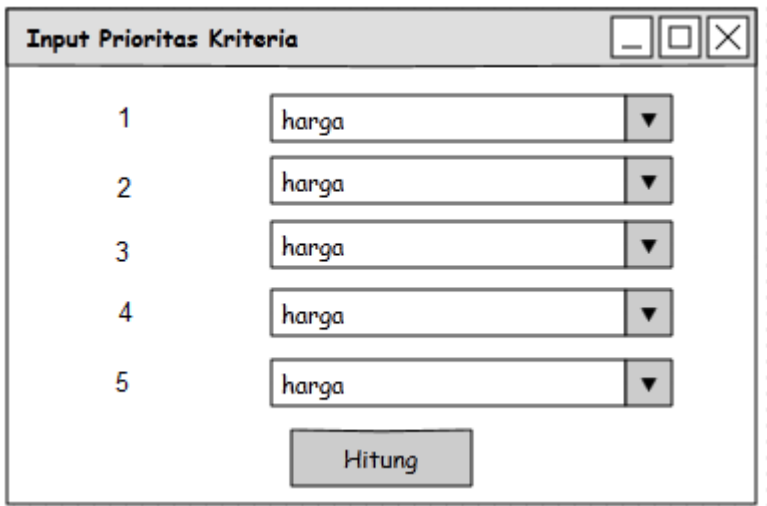

Gambar 4.7 Tampilan Prioritas

# 4. Tampilan Rangking

Berisi tentang hasil dari perangkingan yang telah di hitung sebelumnya.

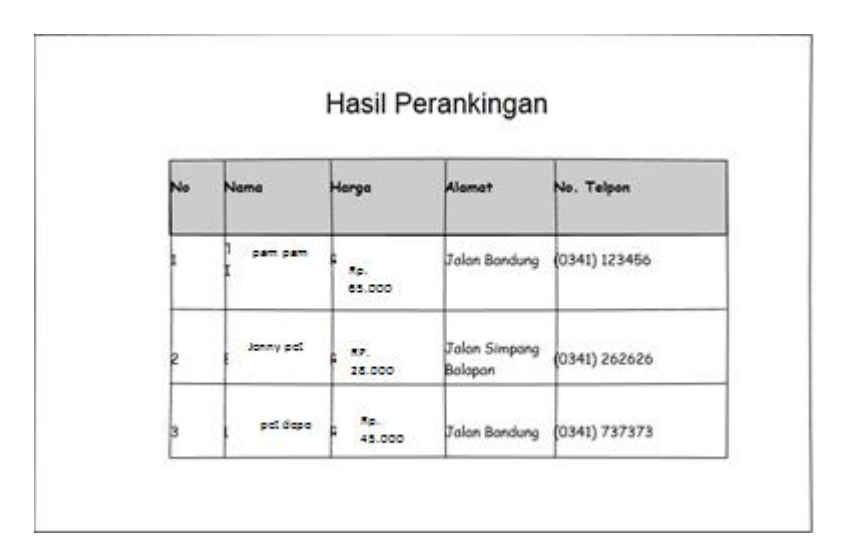

Gambar 4.8 tampilan Ranking Petshop

# **4.5 Rancangan Pengujian**

Rancangan dari pengujian ini bertujuan untuk menghitung apakah hasil dari sistem ini sudah sesuai atau belum dengan yang di inginkan oleh user. Sistem yang di buat ini menngunakan pengujian sistem akurasi.Pengujian akurasi ini sudah di cantumkan dan di bahas di analisa kebutuhan.

Pengujianakurasi adalah sama atau tidaknya hasil dari pengujian yang telah didapatkan dengan hasil pengujian yang sebenarnya. pengujian kesesuaian pada bahasan ini adalah membandingkannya data aktual dengan hasil yang diperoleh dari perhitungan sistem yang telah dibuat.dan bertujuan untuk mengetahui tingkat dari akurasi hasil sistem dengan prioritas yang di inputkan oleh user. Contoh pengujian akurasi terdapat pada Tabel 4.13.

| no             | no             | prioritas | hasil     | pilihan user  | sesuai / tidak |
|----------------|----------------|-----------|-----------|---------------|----------------|
| pengujian      | urut           |           | sistem    | manual        | sesuai         |
| $\mathbf{1}$   | $\mathbf{1}$   | layanan   | sawo cat  | sawo cat care | sesuai         |
|                | $\overline{2}$ | harga     | care      |               |                |
|                | 3              | jarak     |           |               |                |
|                | 4              | kapasitas |           |               |                |
|                | 5              | barang    |           |               |                |
| $\overline{2}$ | $\mathbf{1}$   | kapasitas | rakki pet | rakki pet     | sesuai         |
|                | $\overline{2}$ | layanan   |           |               |                |
|                | 3              | harga     |           |               |                |
|                | $\overline{4}$ | jarak     |           |               |                |
|                | 5              | barang    |           |               |                |
| 3              | $\mathbf 1$    | jarak     | vini pet  | purple pet    | tidak sesuai   |
|                | $\overline{2}$ | harga     |           |               |                |
|                | 3              | barang    |           |               |                |
|                | $\overline{4}$ | layanan   |           |               |                |
|                | 5              | kapasitas |           |               |                |
| 4              | $\mathbf 1$    | barang    | kiddie    | kiddie pet    | sesuai         |
|                | $\overline{2}$ | harga     | pet       |               |                |
|                | 3              | layanan   |           |               |                |

**Tabel 4.13 contoh hasil pengujian penitipan hewan**

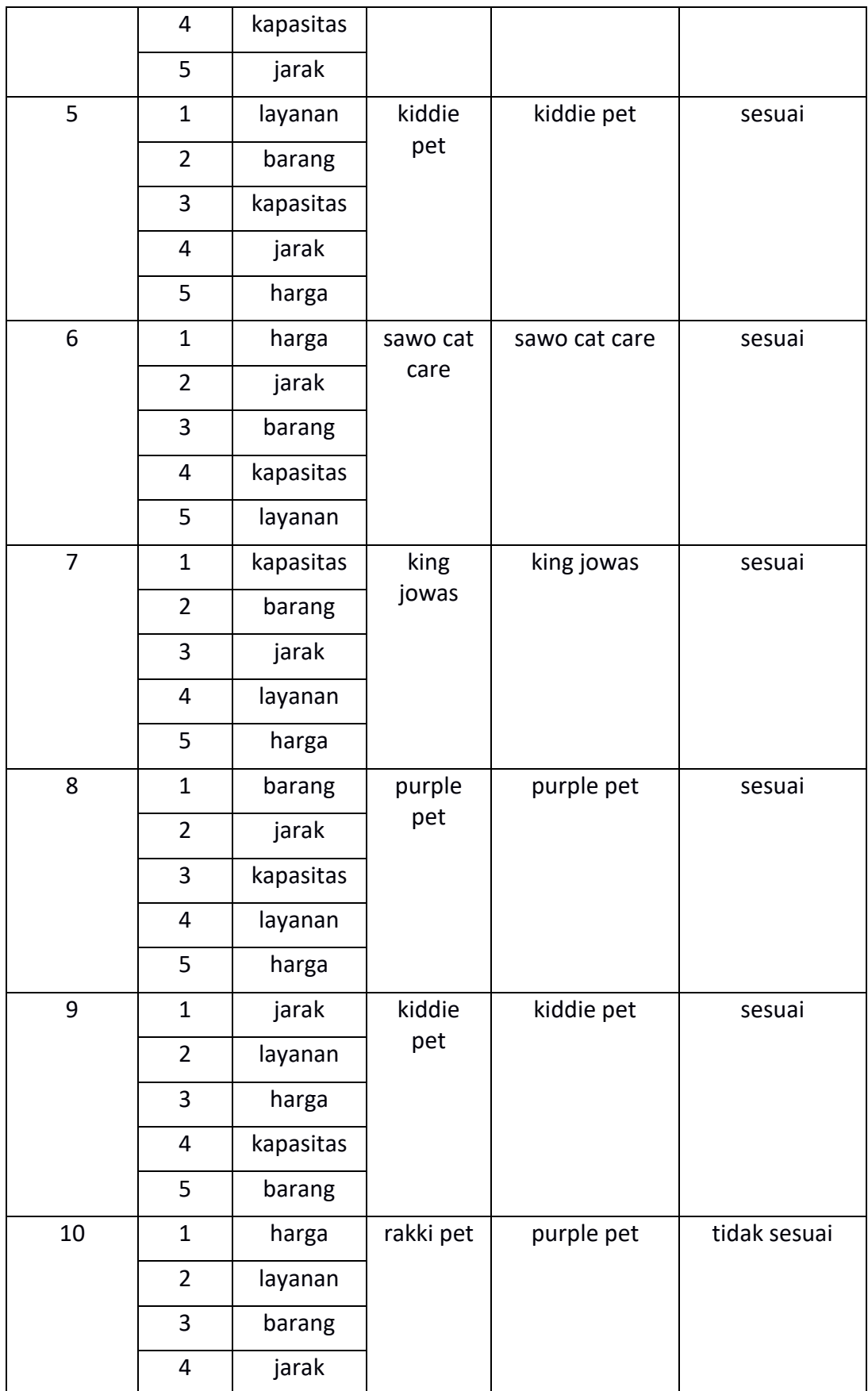

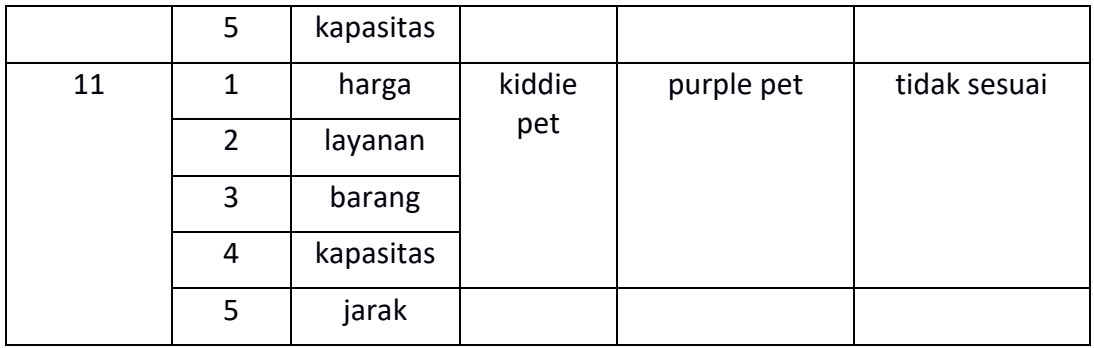

Rumus penghitungan akurasi

 $A kurasi sampel = \frac{jumlah yang sesuai}{hawak gawal}$  $\frac{m u n t \sin \frac{m u}{2}}{b a n y a k \ sample} \times 100\%$ Akurasi sampel  $= (8)/(11) \times 100\%$ = 72,72%